государственное автономное профессиональное образовательное учреждение Ленинградской области «Борский агропромышленный техникум»

Рассмотрена на заседании педагогического совета протокол № 1 от 28.08.2018г.

Утверждена приказом № 3 от 30.08.2018г.

# РАБОЧАЯ ПРОГРАММА УЧЕБНОЙ ДИСЦИПЛИНЫ

**ЕН.03 «ИНФОРМАТИКА»**

Специальность: 35.02.06 Технология производства и переработки сельскохозяйственной продукции

Организация – разработчик:

государственное автономное профессиональное образовательное учреждение Ленинградской области «Борский агропромышленный техникум»

Разработчик: А.А.Григорьева - преподаватель

# **СОДЕРЖАНИЕ**

# 1. ПАСПОРТ РАБОЧЕЙ ПРОГРАММЫ 3

1.1 Область применения рабочей программы 1.2. Место учебной дисциплины в структуре основной профессиональной образовательной программы 1.3. Цели и задачи учебной дисциплины – требования к результатам освоения дисциплины

1.4. Количество часов на освоение программы учебной дисциплины

#### 2.СТРУКТУРА И СОДЕРЖАНИЕ 4

2.1. Объем учебной дисциплины и виды учебной работы

2.2. Тематический план и содержание

3. УСЛОВИЯ РЕАЛИЗАЦИИ В 1999 В 1999 В 1999 В 1999 В 1999 В 1999 В 1999 В 1999 В 1999 В 1999 В 1999 В 1999 В 19

- 3.1. Материально техническое обеспечение
- 3.2. Информационное обеспечение

# 4. КОНТРОЛЬ И ОЦЕНКА РЕЗУЛЬТАТОВ ОСВОЕНИЯ УЧЕБНОЙ ДИСЦИПЛИНЫ 10

# **1.ПАСПОРТ РАБОЧЕЙ ПРОГРАММЫ УЧЕБНОЙ ДИСЦИПЛИНЫ ЕН.03 «Информатика»**

#### **1.1. Область применения рабочей программы**

 Рабочая программа учебной дисциплины разработана на основе: Федерального государственного образовательного стандарта (далее – ФГОС) среднего профессионального образования по специальности 35.02.06 «Технология производства и переработки сельскохозяйственной продукции», утверждённого приказом Министерства образования и науки Российской Федерации от 07.05.2014 г. № 455 и является частью основной профессиональной образовательной программы подготовки специалистов среднего звена по специальности: 35.02.06 Технология производства и переработки сельскохозяйственной продукции.

В программу включено содержание, направленное на формирование у обучающихся компетенций, необходимых для качественного освоения ОПОП ППССЗ на базе основного общего образования с получением среднего общего образования.

 Содержание учебного материала, последовательность его изучения, распределение учебных часов, виды самостоятельных работ учитывают специфику программ подготовки специалистов среднего звена и осваиваемой специальности.

### **1.2. Место учебной дисциплины в структуре профессиональной образовательной программы:**

 Учебная дисциплина ЕН.03 «Информатика» относится дисциплинам математического и общего естественнонаучного цикла.

### **1.3. Цели и задачи учебной дисциплины – требования к результатам освоения дисциплины:**

В результате освоения учебной дисциплины обучающийся должен **уметь:**

оценивать достоверность информации, сопоставляя различные источники;

распознавать информационные процессы в различных системах;

 использовать готовые информационные модели, оценивать их соответствие реальному объекту и целям моделирования;

 осуществлять выбор способа представления информации в соответствии с поставленной задачей;

иллюстрировать учебные работы с использованием средств информационных технологий;

создавать информационные объекты сложной структуры, в том числе гипертекстовые;

просматривать, создавать, редактировать, сохранять записи в базах данных;

осуществлять поиск информации в базах данных, компьютерных сетях и пр.;

 представлять числовую информацию различными способами (таблица, массив, график, диаграмма и пр.);

 соблюдать правила техники безопасности и гигиенические рекомендации при использовании средств ИКТ.

В результате освоения учебной дисциплины обучающийся должен **знать/понимать:**

различные подходы к определению понятия «информация»;

 методы измерения количества информации: вероятностный и алфавитный. Знать единицы измерения информации;

 назначение наиболее распространенных средств автоматизации информационной деятельности (текстовых редакторов, текстовых процессоров, графических редакторов, электронных таблиц, баз данных, компьютерных сетей);

 назначение и виды информационных моделей, описывающих реальные объекты или процессы;

использование алгоритма как способа автоматизации деятельности;

назначение и функции операционных систем.

В результате освоения программы учебной дисциплины студент должен обладать общими компетенциями, включающими в себя способность:

ОК 1. Понимать сущность и социальную значимость своей будущей профессии, проявлять к ней устойчивый интерес.

ОК 2. Организовывать собственную деятельность, выбирать типовые методы и способы выполнения профессиональных задач, оценивать их эффективность и качество.

ОК 3. Принимать решения в стандартных и нестандартных ситуациях и нести за них ответственность.

ОК 4. Осуществлять поиск и использование информации, необходимой для эффективного выполнения профессиональных задач, профессионального и личностного развития.

ОК 5. Использовать информационно-коммуникационные технологии в профессиональной деятельности.

ОК 6. Работать в коллективе и в команде, эффективно общаться с коллегами, руководством, потребителями.

ОК 7. Брать на себя ответственность за работу членов команды (подчиненных), за результат выполнения заданий.

ОК 8. Самостоятельно определять задачи профессионального и личностного развития, заниматься самообразованием, осознанно планировать повышение квалификации.

ОК 9. Ориентироваться в условиях частой смены технологий в профессиональной деятельности.

### **1.4. Количество часов на освоение программы учебной дисциплины:**

максимальной учебной нагрузки обучающегося **90** часов, в том числе: обязательной аудиторной учебной нагрузки обучающегося – 60 часов; самостоятельной работы обучающегося - 30 часов.

# **2. СТРУКТУРА И СОДЕРЖАНИЕ УЧЕБНОЙ ДИСЦИПЛИНЫ**

### **2.1. Объем учебной дисциплины и виды учебной работы**

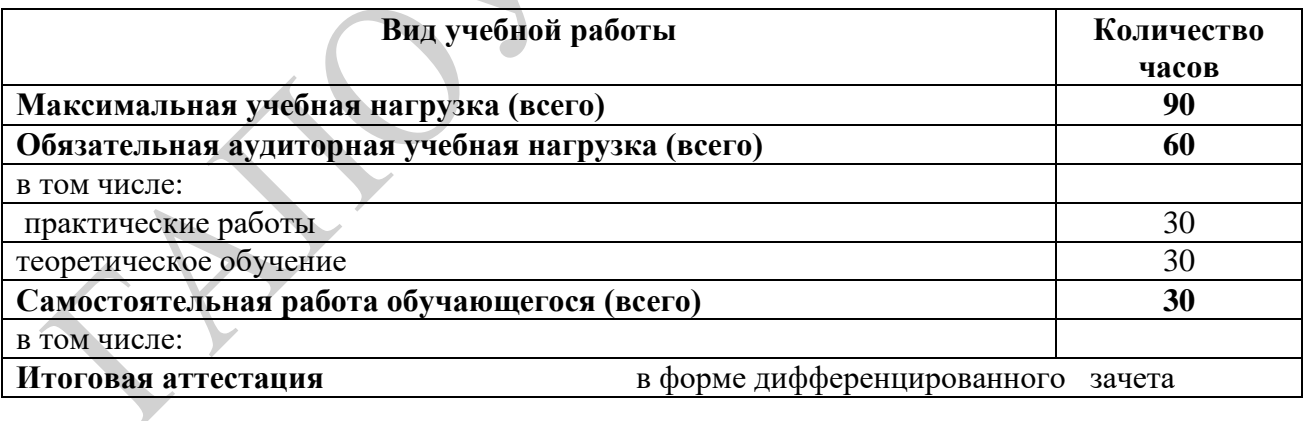

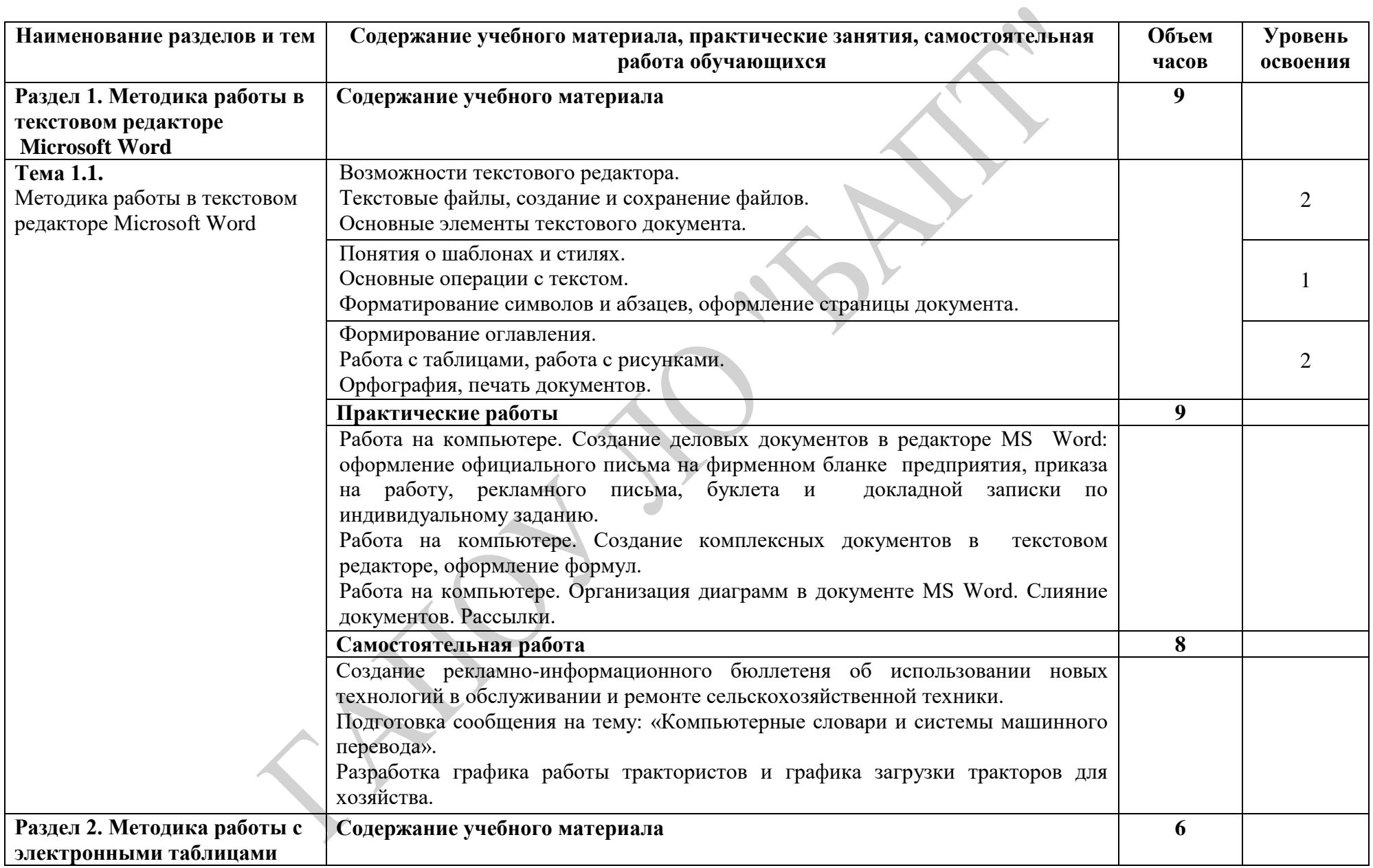

# **2.2. Тематический план и содержание учебной дисциплины ЕН.03 «Информатика»**

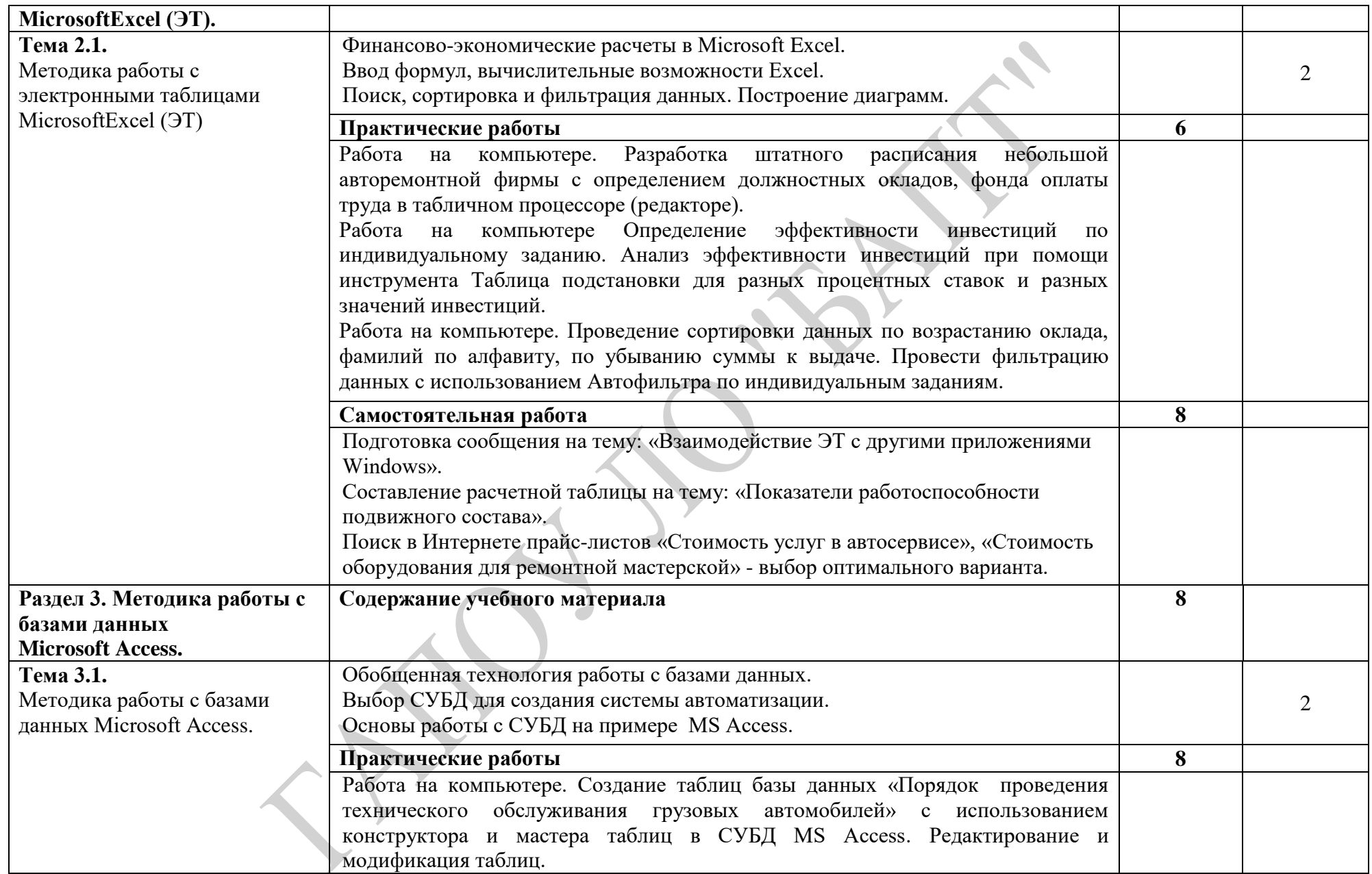

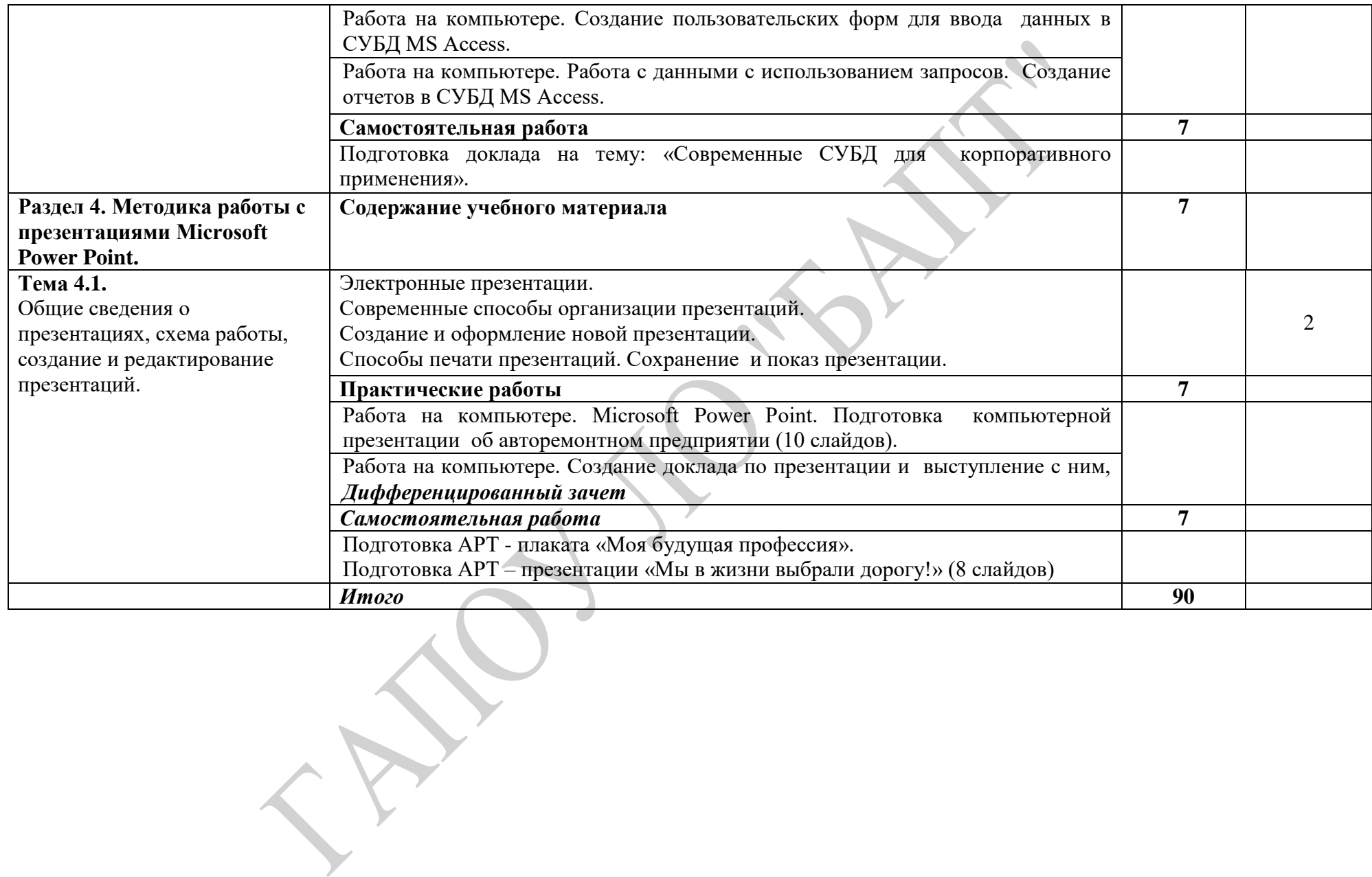

# **3. УСЛОВИЯ РЕАЛИЗАЦИИ РАБОЧЕЙ ПРОГРАММЫ**

# **3.1. Материально-техническое обеспечение**

Для реализации учебной дисциплины имеется учебный кабинет.

Оборудование учебного кабинета:

- посадочные места по количеству обучающихся;
- рабочее место преподавателя, оборудованное компьютером.
- Технические средства обучения:

### **Аппаратные средства**

- Компьютер
- Проектор

### **Программные средства**

- Операционная система (графическая);
- Файловый менеджер (в составе операционной системы или др.);
- Антивирусная программа;
- Программа-архиватор;

• Интегрированное офисное приложение, включающее текстовый редактор, растровый и векторный графические редакторы, программу разработки презентаций и электронные таблицы;

- Звуковой редактор;
- Простая система управления базами данных;
- Система автоматизированного проектирования;
- Виртуальные компьютерные лаборатории;
- Программа-переводчик;

Оборудование кабинета и рабочих мест: наличие персональных компьютеров, объединенных в сеть.

# **3.2. Информационное обеспечение обучения**

### **Перечень учебных изданий, Интернет-ресурсов, дополнительной литературы**

# **Основные источники:**

- 1. Семакин И.Г. Хеннер Е.К. Информатика и ИКТ. Базовый уровень : учебник для 10– 11 классов. Год издания: 2007 Издательство "Бином"
- 2. Информатика и информационные технологии. Учебник для 10-11 классов. Угринович Н.Д. М.: БИНОМ. Лаборатория знаний, 2003.
- 3. Вычислительные машины, сети и телекоммуникационные системы. Пятибратов А.П., Гудыно Л.П., Кириченко А.А. М.: ЕАОИ, 2009
- 4. Современные операционные системы. Э. Таненбаум, 3-е изд. СПб.: Питер, 2010.
- 5. Операционные системы. Разработка и реализация. Таненбаум Э., Вудхалл А. 3-е изд. - СПб.: Питер, 2007.
- 6. Архитектура компьютера. Э. Таненбаум5-е изд. СПб.: Питер, 2007
- 7. Информатика. Теория и практика. Острейковский В.А., Полякова И.В. М.: Оникс, 2008.
- 8. Информатика. Под ред. Черноскутовой И.А. СПб.: Питер, 2005.
- 9. Информатика. Под ред. Хубаева Г.Н. 3-е изд., перераб. и доп. Ростов н/Д: МарТ; Феникс, 2010.

### **Интернет-ресурсы**

- 1. http://iit.metodist.ru Информатика и информационные технологии: cайт лаборатории информатики МИОО
- 2. [http://www.intuit.ru](http://www.intuit.ru/) Интернет-университет информационных технологий (ИНТУИТ.ру)
- 3. [http://test.specialist.ru](http://test.specialist.ru/) Онлайн-тестирование и сертификация по информационным технологиям
- 4. [http://www.iteach.ru](http://www.iteach.ru/) Программа Intel «Обучение для будущего»
- 5. [http://www.rusedu.info](http://www.rusedu.info/) Сайт RusEdu: информационные технологии в образовании
- 6. [http://edu.ascon.ru](http://edu.ascon.ru/) Система автоматизированного проектирования КОМПАС-3D в образовании.
- 7. [http://www.osp.ru](http://www.osp.ru/) Открытые системы: издания по информационным технологиям
- 8. <http://www.npstoik.ru/vio> Электронный альманах «Вопросы информатизации образования»

### **Дополнительные источники:**

- 1. Партыка Т.Л., Попов И.И. Информационная безопасность. Учебное пособие, имеется гриф МО РФ, 2011 г.
- 2. Краевский В.В., [Бережнова Е.В.,](http://www.biblion.ru/author/147693/) Основы учебно-исследовательской деятельности студентов, учебник для студентов средних учебных заведений, 2010 г.
- 3. Журналы «КомпьютерПресс», «Бухгалтер и компьютер» и др.
- 4. Учебник «Компьютеризация сельскохозяйственного производства » В.Т.Сергованцев, Е.А.Воронин, Т.И.Воловник, Н.Л.Катасонова, «Колос» 2001 г.

# **4. КОНТРОЛЬ И ОЦЕНКА РЕЗУЛЬТАТОВ ОСВОЕНИЯ ДИСЦИПЛИНЫ**

**Контроль и оценка** результатов освоения учебной дисциплины осуществляется в процессе проведения практических работ, опроса, тестирования, а также выполнения обучающимися самостоятельной работы.

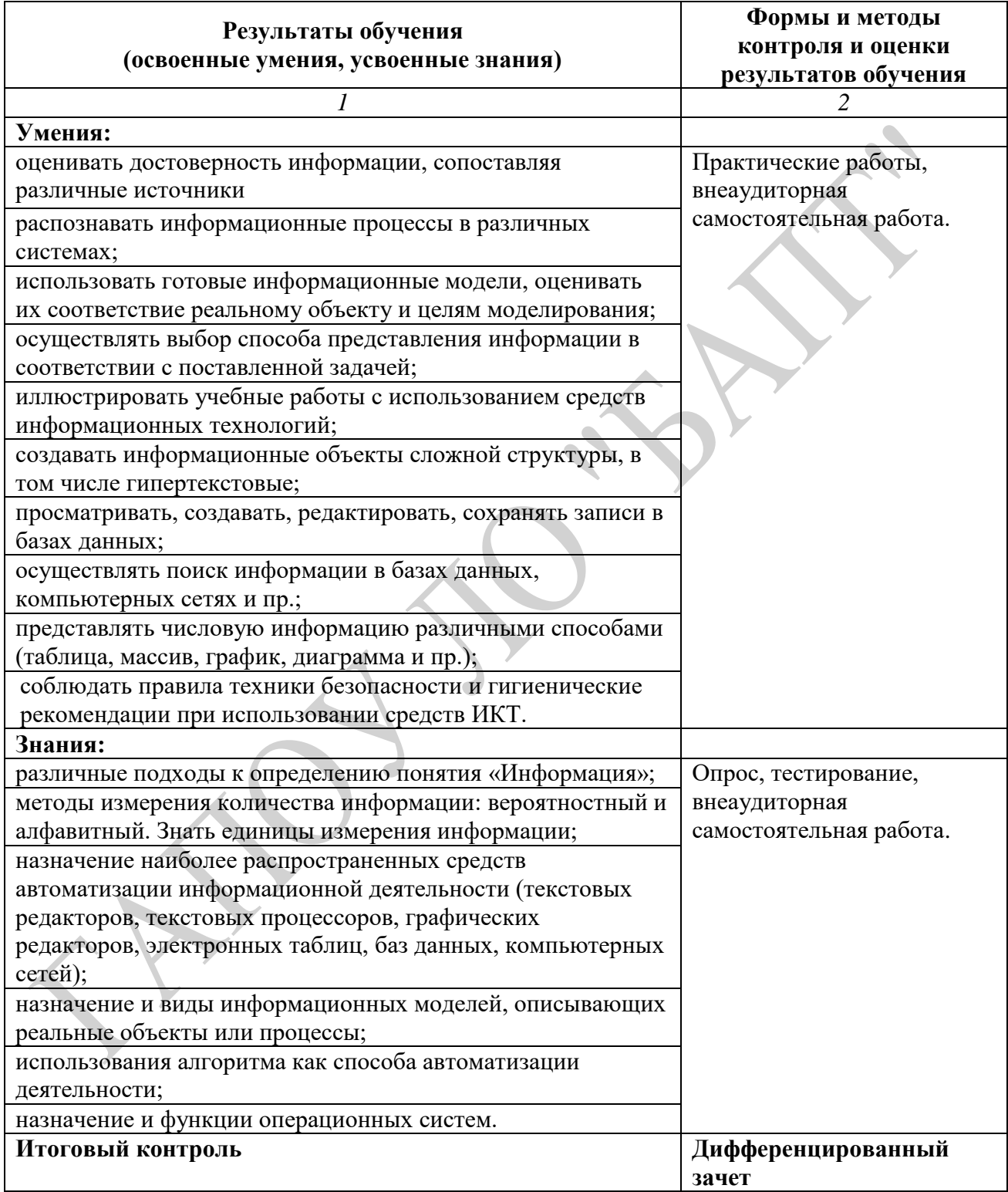